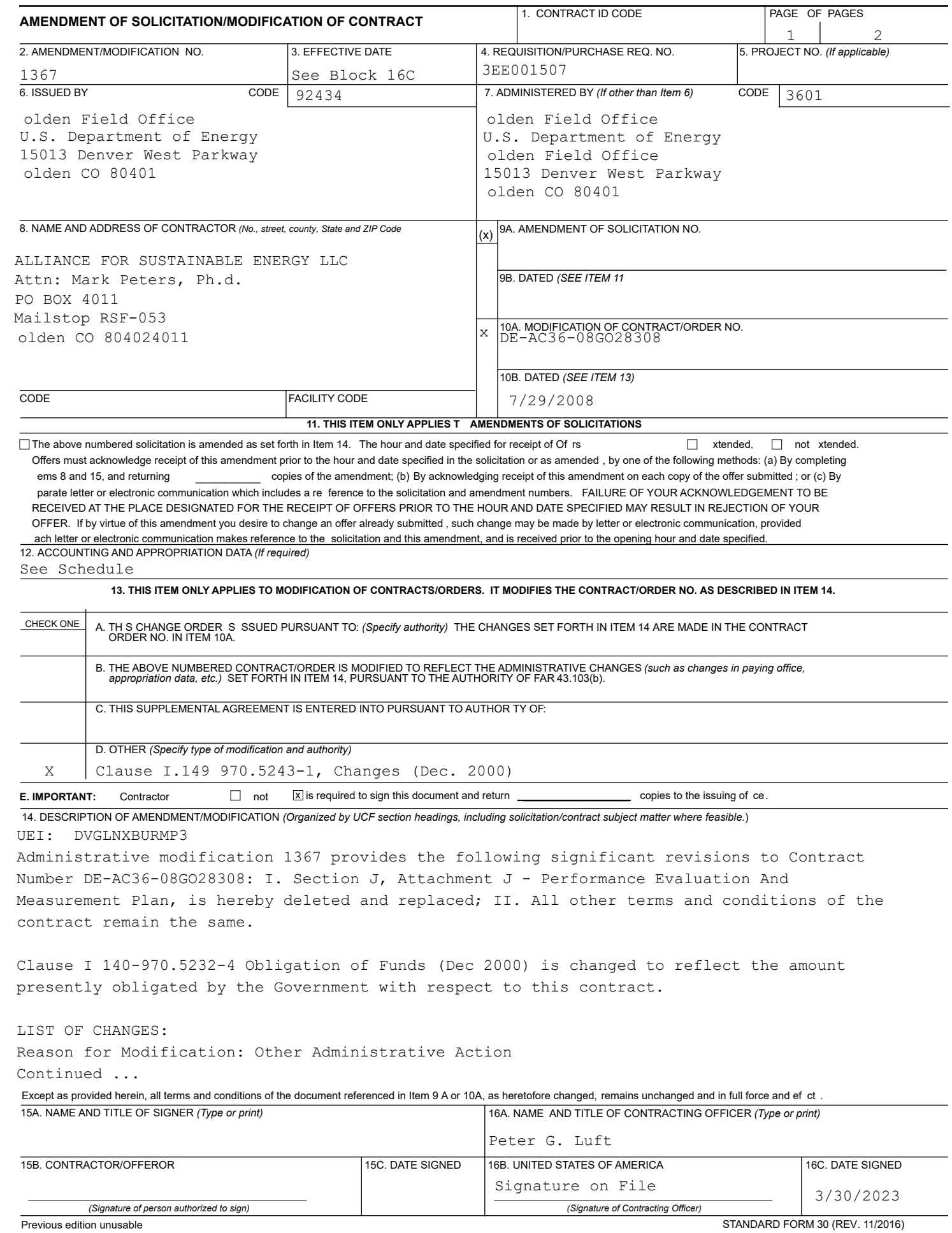

Prescribed by GSA FAR (48 CFR) 53.243

REFERENCE NO. OF DOCUMENT BEING CONTINUED **CONTINUATION SHEET** DE-AC36-08GO28308/1367

NAME OF OFFEROR OR CONTRACTOR

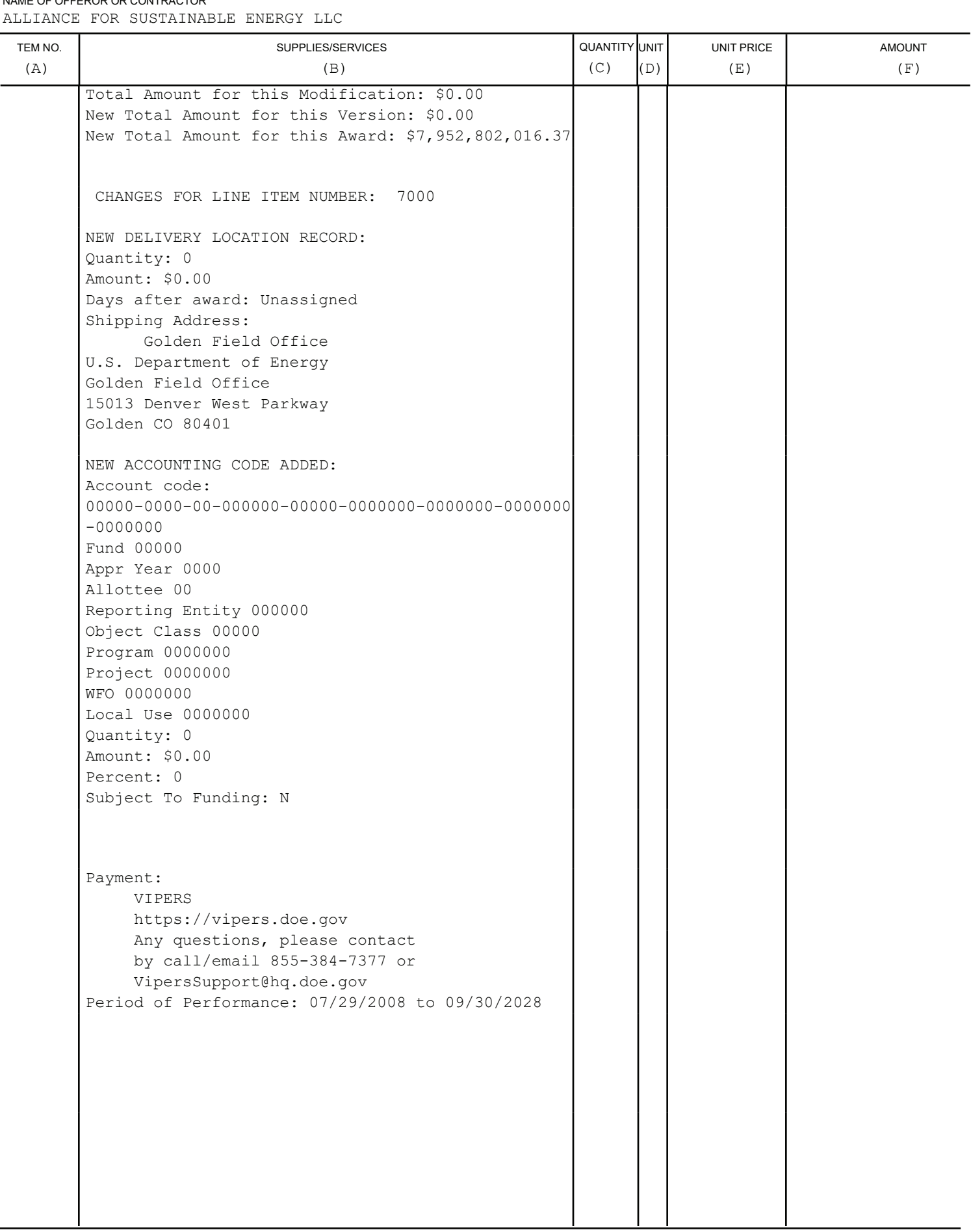

PAGE

 $\overline{c}$ 

 $\mathsf{OF}% _{T}\left( X\right)$ 

 $\mathbf{2}$